# UBS Investment Views

Manuel de l'utilisateur

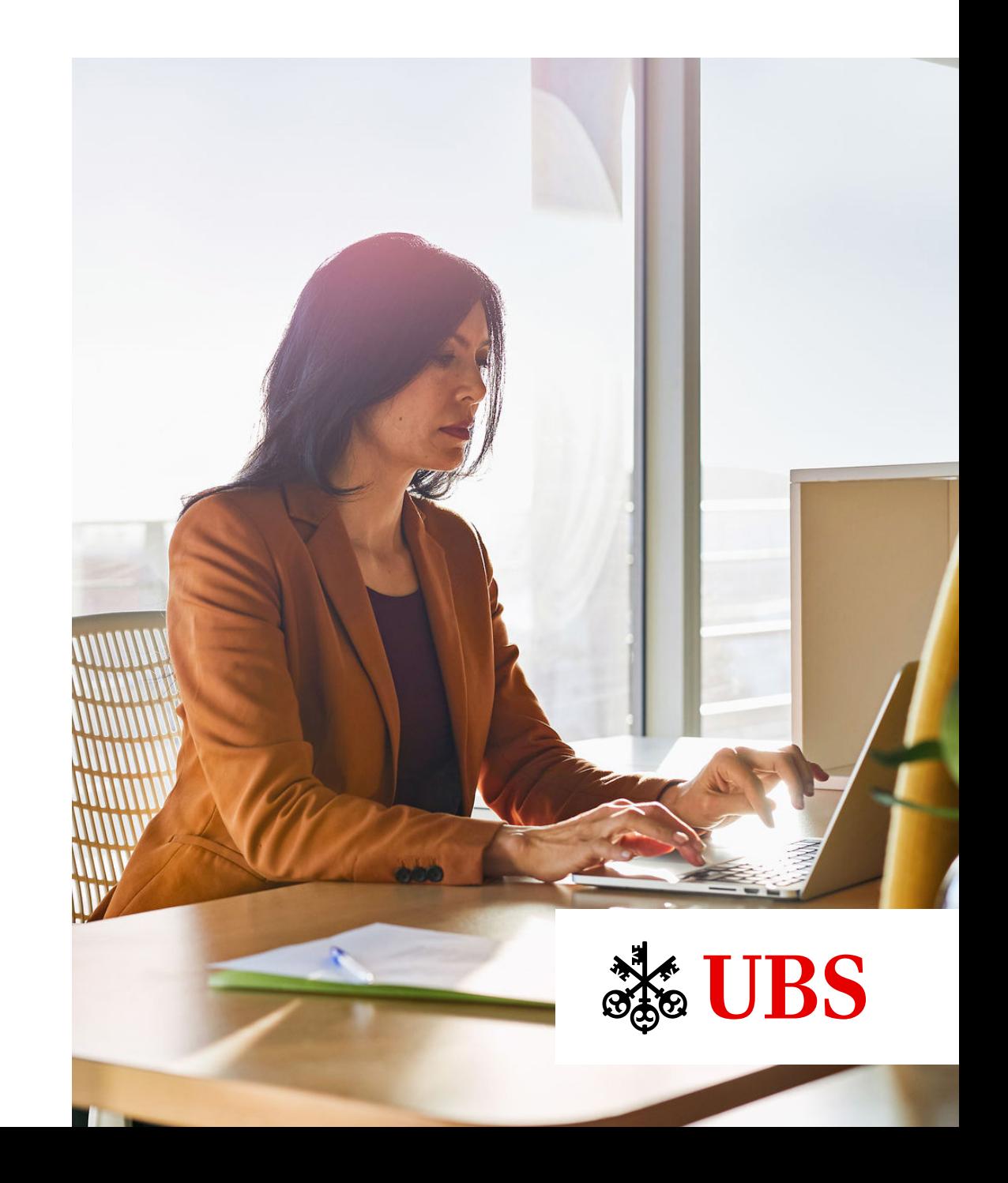

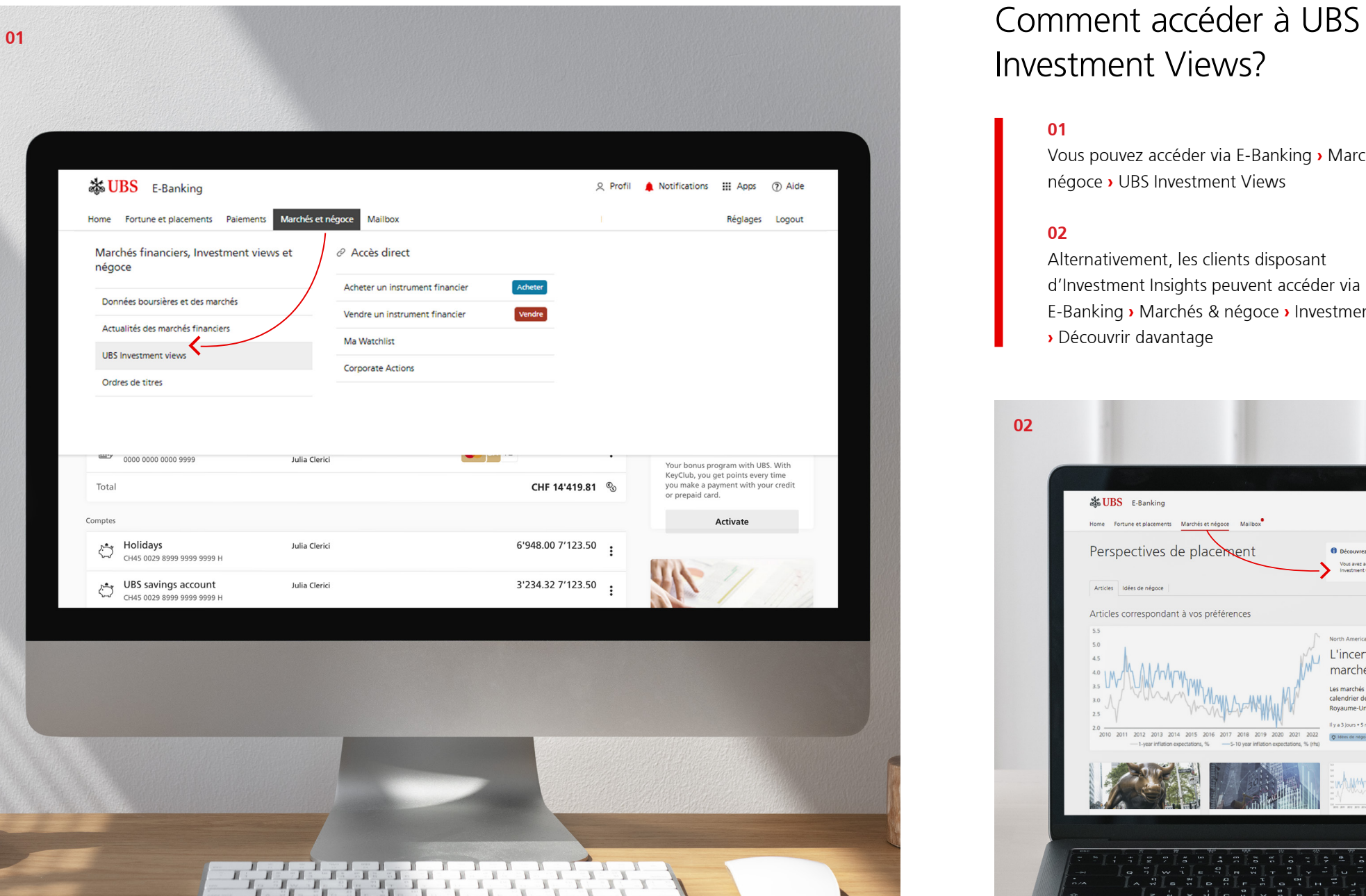

 $\begin{tabular}{ccccc} \multicolumn{4}{c|}{\textbf{1}} & \multicolumn{4}{c|}{\textbf{1}} & \multicolumn{4}{c|}{\textbf{1}} \\ \multicolumn{4}{c|}{\textbf{2}} & \multicolumn{4}{c|}{\textbf{3}} & \multicolumn{4}{c|}{\textbf{4}} \\ \multicolumn{4}{c|}{\textbf{5}} & \multicolumn{4}{c|}{\textbf{6}} & \multicolumn{4}{c|}{\textbf{7}} \\ \multicolumn{4}{c|}{\textbf{6}} & \multicolumn{4}{c|}{\textbf{7}} & \multicolumn{4}{c|}{\textbf{8}} \\ \multicolumn{4}{$ 

## Investment Views?

#### **01**

Vous pouvez accéder via E-Banking **›** Marchés & négoce **›** UBS Investment Views

#### **02**

Alternativement, les clients disposant d'Investment Insights peuvent accéder via E-Banking **›** Marchés & négoce **›** Investment Views **›** Découvrir davantage

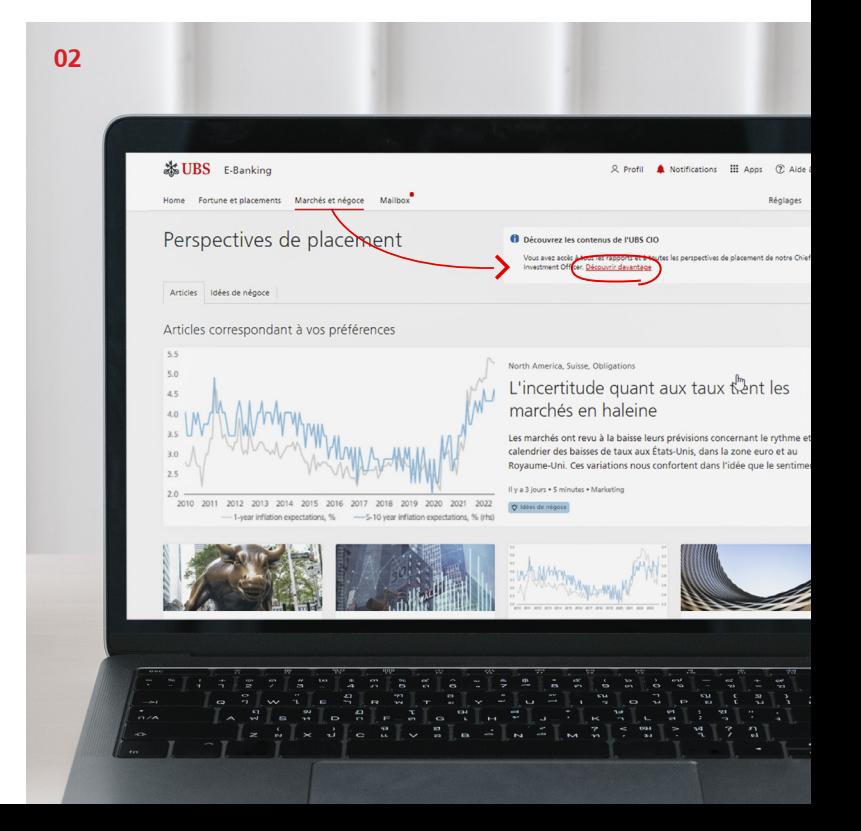

## Comment naviguer?

Découvrez la page d'accueil d'UBS Investment Views.

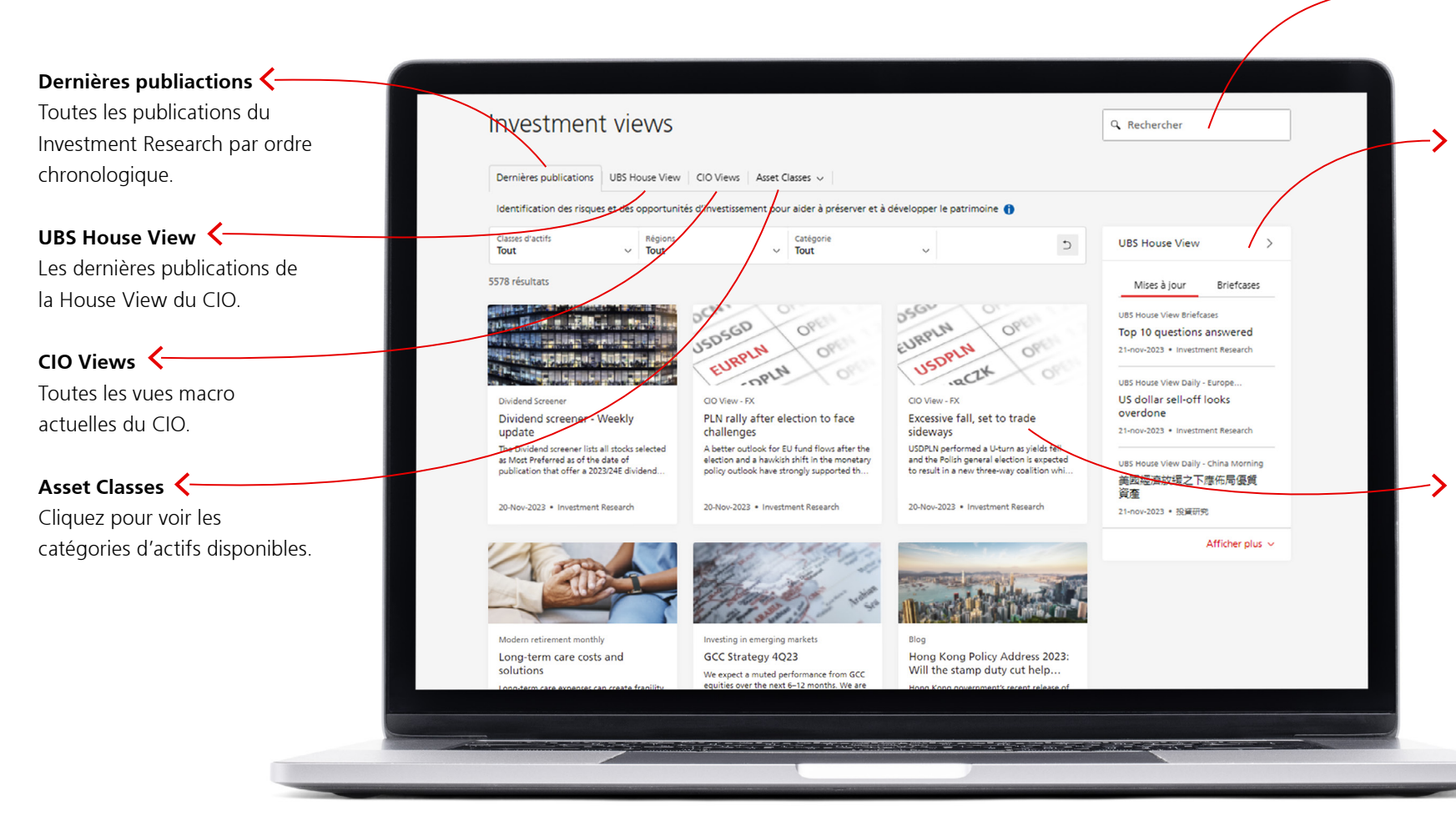

#### **Champ de recherche**

Si vous ne voyez pas ce que vous cherchez, il vous suffit d'utiliser l'option de recherche.

### **Widget House View d'UBS**

Le widget House View vous donne une vue synoptique des dernières publications de la House View et du Briefcase. En cliquant sur la flèche supérieure droite, vous accédez à la page affichant la suite complète de la House View.

#### **Tuiles**

Cliquez sur l'une des tuiles pour voir le contenu détaillé ou télécharger le rapport PDF. Vous pouvez également vérifier la disponibilité dans d'autres langues et choisir des sujets connexes.

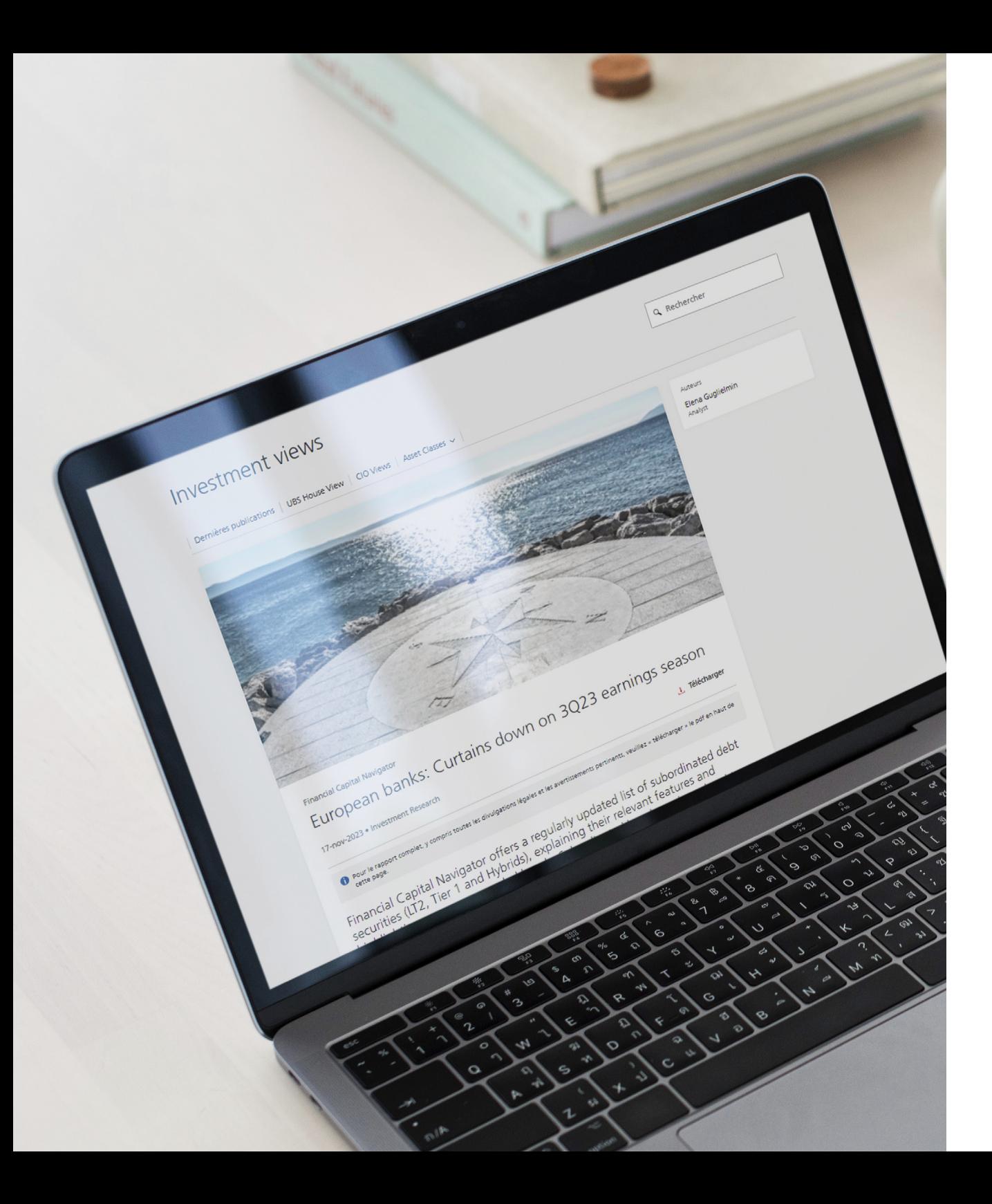

## Contenu détaillé

Affiche une seule publication du CIO Investment Research, ainsi que ses auteurs et le bouton de téléchargement.

Vous retrouvez, au bas de chaque page, des liens vers des sujets liés à la publication sélectionnée.

> US information technology sectors as neutral, suggesting an in-line allocation. We focus on companies wit exposure to disruptive technologies and with high growth potential. We see most potential in the highestmargin tech industries like software, internet, and semis. We prefer exposure to large-caps, since we believe the big will get bigger in the Al era. Dynamic investment approaches can best adapt to a fast-changing landscape.

Related topics

> Bonds > Equities > Emerging markets > Commodities > Developed countries > FX > Others

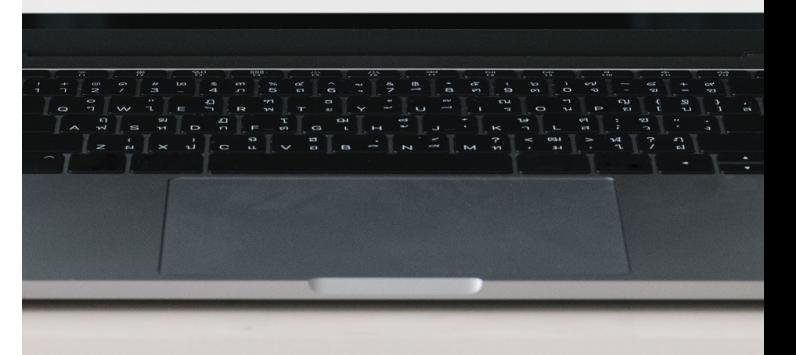

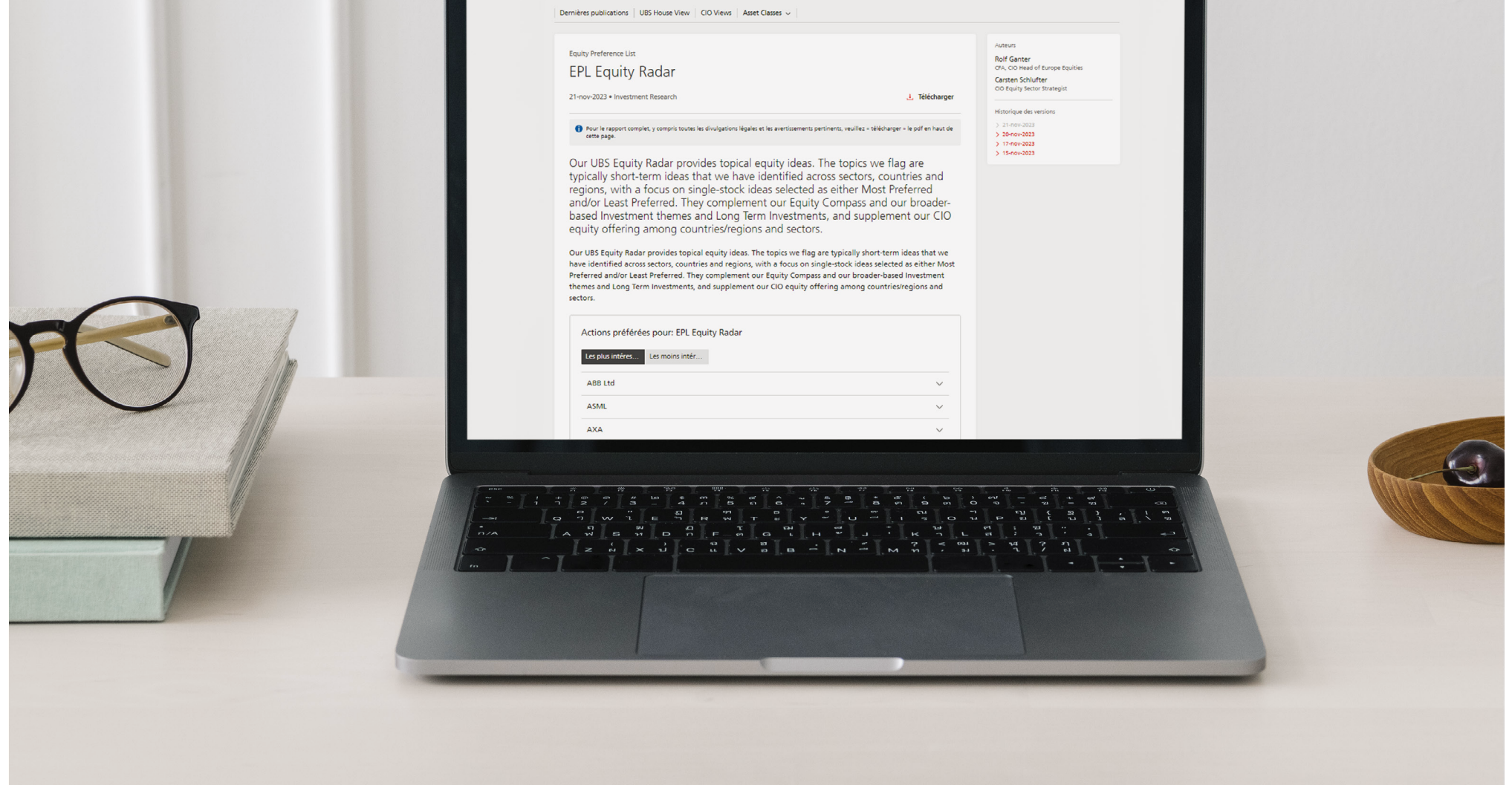

actions unique.

Contenu détaillé – EPL Utilisez le bouton de téléchargement en haut pour télécharger les données au format PDF. Vous pouvez également filtrer Affiche une liste de préférence<br>dans la barre latérale droite.

> Pour consulter l'intégralité de la clause de non-responsabilité légale applicable aux opinions en matière d'investissement du CIO, veuillez vous rendre sur [ubs.com/cio-disclaime](https://www.ubs.com/global/en/wealth-management/insights/chief-investment-office/disclaimer.html)[r.](https://ubs.com/cio-disclaimer)

## **Actions**

Découvrez la nouvelle page Actions.

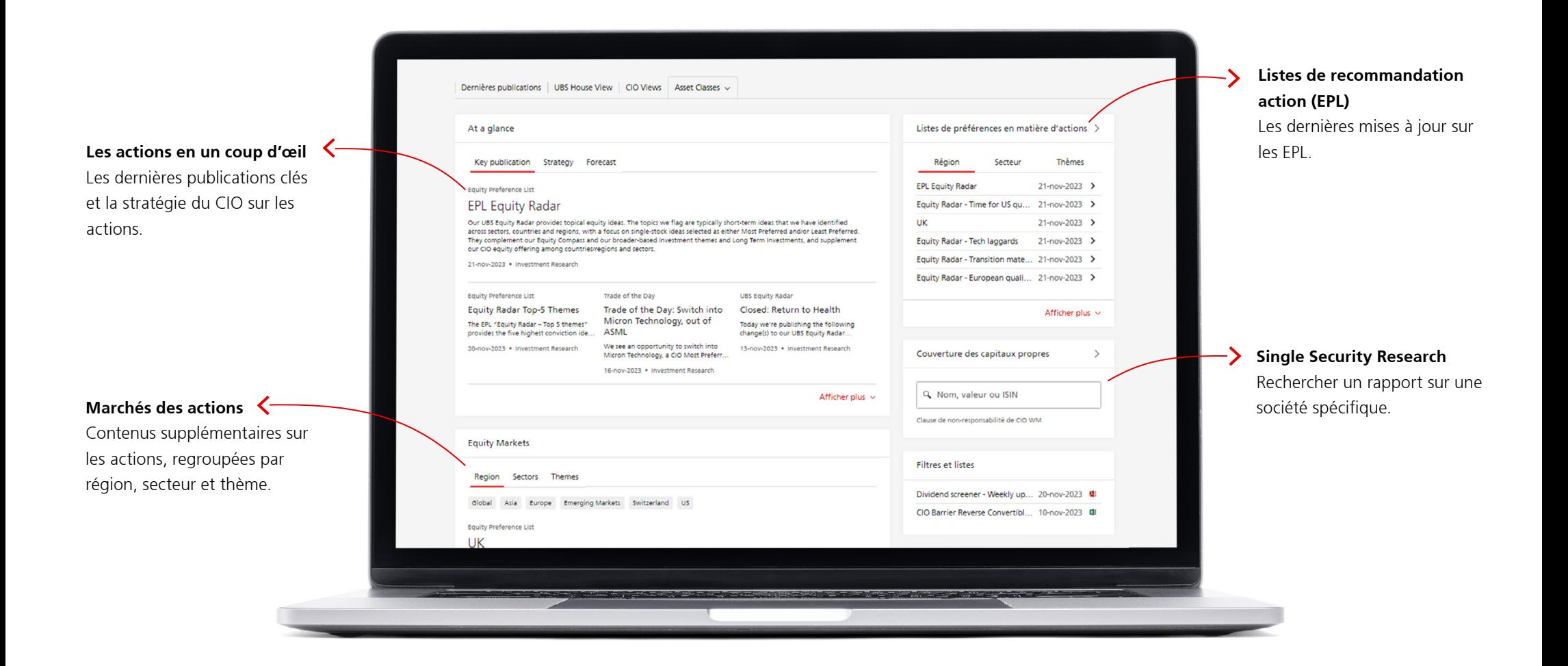

## UBS House View

Découvrez la nouvelle page UBS House View.

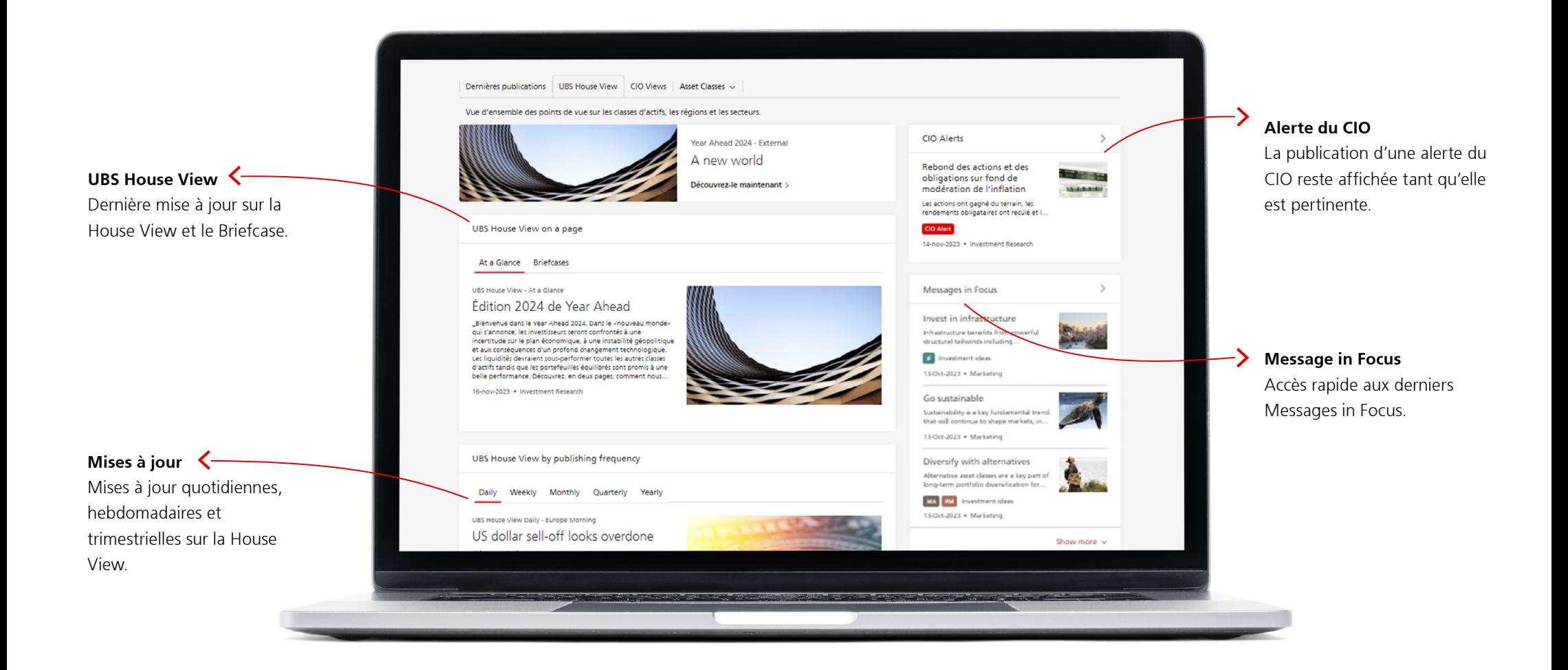

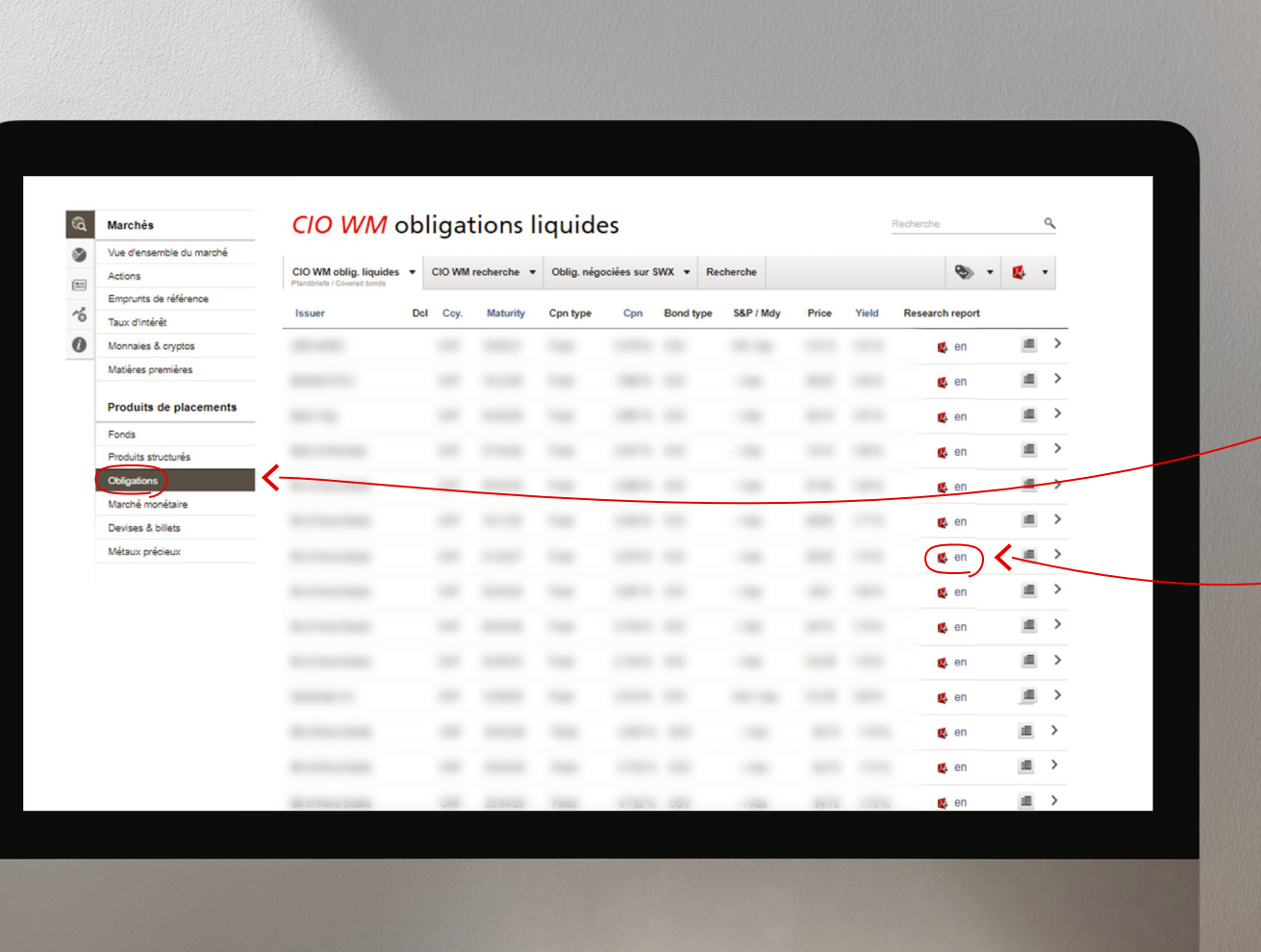

## Contenu des UBS Investment Views dans Quotes **Obligations**

Accédez à Quotes et cliquez sur **Obligations** pour voir la couverture des obligations d'Investment Research. En outre, un rapport **lié aux instruments est également mis à disposition.** 

## Monnaies et matières premières

Pour les **devises** et les **matières premières** sélectionnées, vous verrezles **rapports** du CIO disponibles.

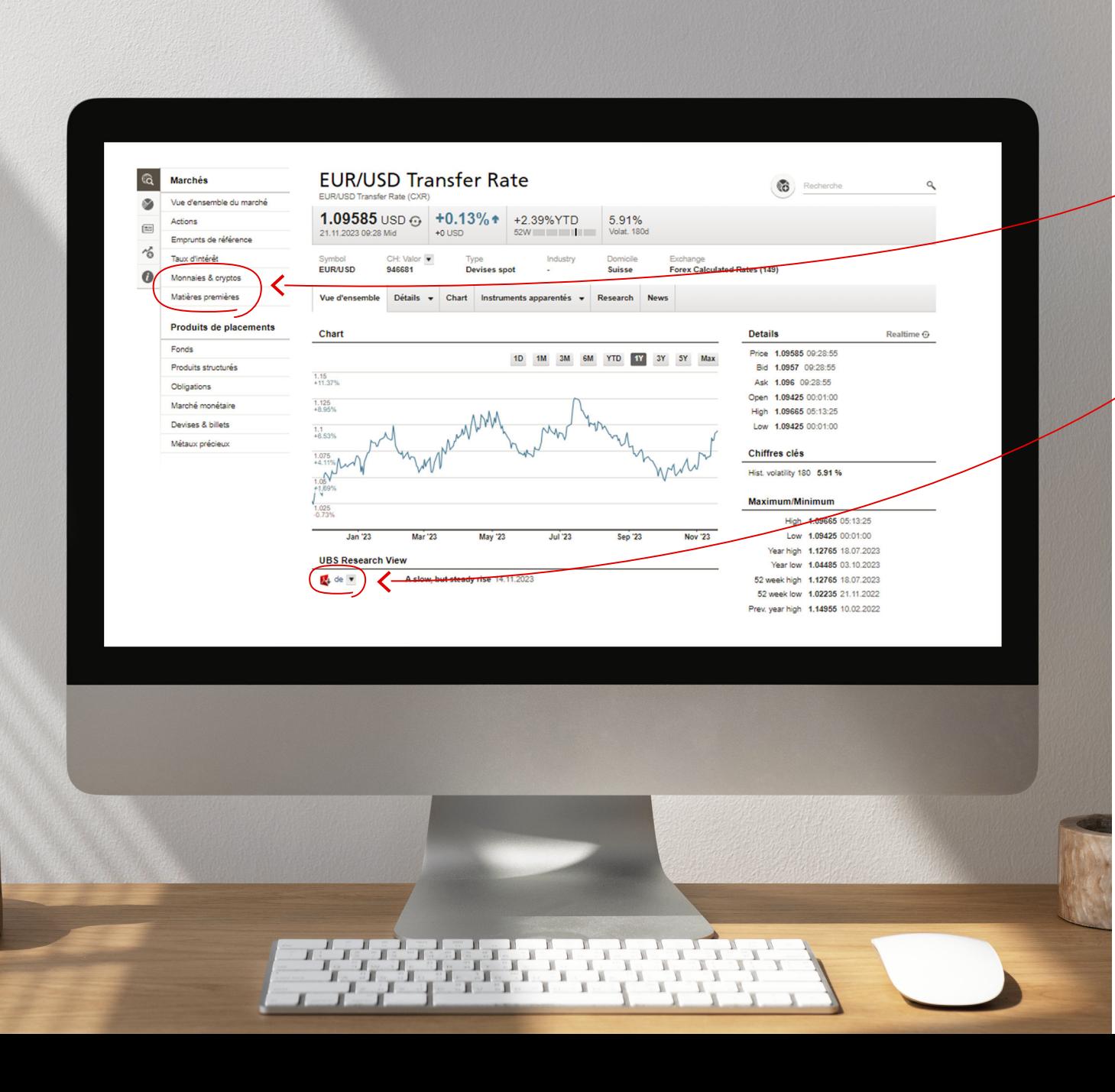

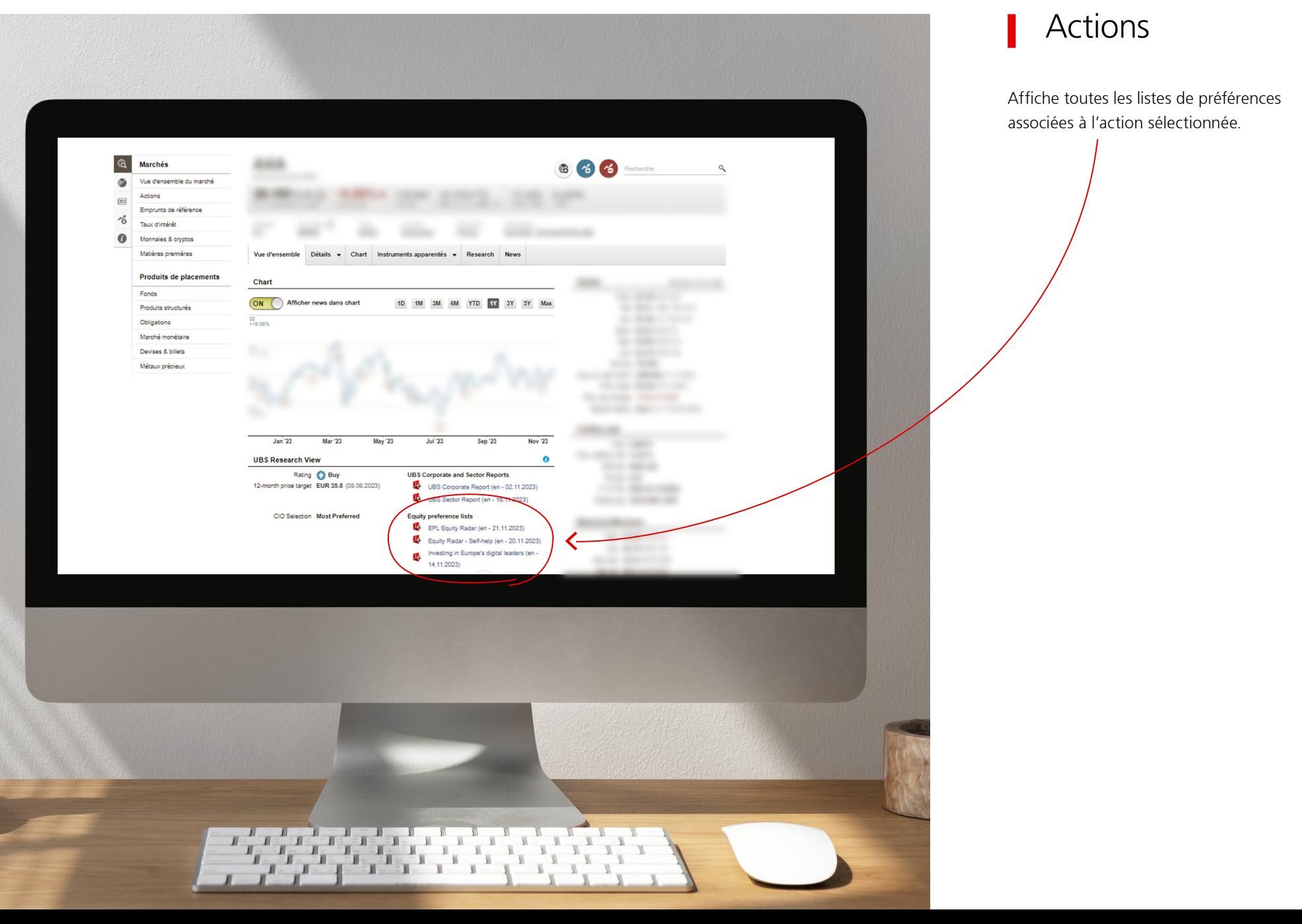

© UBS 2023. Le symbole des clés et UBS font partie des marques protégées d'UBS. Tous droits réservés.

Cette publication a été établie à titre purement informatif. Elle ne constitue en aucun cas une recommandation, offre ou incitation à l'achat ou la<br>vente de produits de placement ou d'autres produits spécifiques. Elle ne c services sont soumis à des restrictions juridiques. Ils ne peuvent donc pas être proposés sans limitation au niveau international. Toute reproduction, vente de produits de placement ou d'autres produits spécifiques. Elle ne constitue pas davantage un conseil en placement, juridique ou fiscal et ne Cette publication a été établie à titre purement informatif. Elle ne constitue en aucun cas une recommandation, offre ou incitation à l'achat ou la d'investissement. UBS se réserve le droit de modifier ses prestations, ses produits et ses prix à tout moment et sans préavis. Certains produits et doit pas servir de base à une décision d'investissement. Faites appel à un conseiller financier professionnel avant de prendre une décision totale ou partielle, sans l'autorisation expresse d'UBS est interdite.

Veuillez contacter votre conseiller à la clientèle ou [ubs-cio-wm@ubs.com](mailto:ubs-cio-wm@ubs.com)  pour toute autre question.